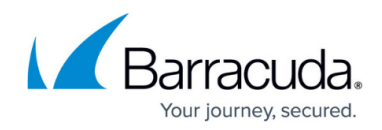

## **Office 365 Deployment**

<https://campus.barracuda.com/doc/45026476/>

**In this Section**

## **Related Articles**

- [Barracuda Message Archiver Cloud Relay Shutdown](http://campus.barracuda.com/doc/73722749/)
- [How to Journal to the Cloud Archiving Service from Office 365 Mail Service](http://campus.barracuda.com/doc/46892505/) (Barracuda Cloud Archiving Service)

## Barracuda Message Archiver

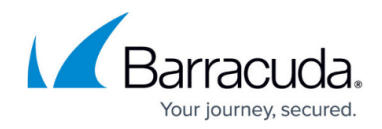

© Barracuda Networks Inc., 2020 The information contained within this document is confidential and proprietary to Barracuda Networks Inc. No portion of this document may be copied, distributed, publicized or used for other than internal documentary purposes without the written consent of an official representative of Barracuda Networks Inc. All specifications are subject to change without notice. Barracuda Networks Inc. assumes no responsibility for any inaccuracies in this document. Barracuda Networks Inc. reserves the right to change, modify, transfer, or otherwise revise this publication without notice.